# DEEP GALEX UV SURVEY OF THE KEPLER FIELD I: POINT SOURCE CATALOG

Manuel Olmedo<sup>1,2</sup>, James Lloyd<sup>3,4</sup>, Eric E. Mamajek<sup>2</sup>, Miguel Chávez<sup>1</sup>, Emanuele Bertone<sup>1</sup>, D. Christopher

 $MARTIN<sup>5</sup>$ , JAMES D. NEILL<sup>5</sup>

Submitted to the Astrophysical Journal

## ABSTRACT

We report observations of a deep near-ultraviolet (NUV) survey of the *Kepler* field made in 2012 with the Galaxy Evolution Explorer (GALEX) Complete All-Sky UV Survey Extension (CAUSE). The GALEX-CAUSE Kepler survey (GCK) covers 104 square degrees of the *Kepler* field and reaches limiting magnitude NUV  $\simeq 22.6$  at  $3\sigma$ . Analysis of the GCK survey has yielded a catalog of 669,928 NUV sources, of which 475,164 are cross-matched with stars in the *Kepler* Input Catalog (KIC). Approximately 327 of 451 confirmed exoplanet host stars and 2614 of 4696 candidate exoplanet host stars identified by *Kepler* have NUV photometry in the GCK survey. The GCK catalog should enable the identification and characterization of UV-excess stars in the *Kepler* field (young solar-type and low-mass stars, chromospherically active binaries, white dwarfs, horizontal branch stars, etc.), and elucidation of various astrophysics problems related to the stars and planetary systems in the *Kepler* field.

 $Subject, heading: \text{ catalogs} \rightarrow \text{stars: activity} \rightarrow \text{stars: chromospheres} \rightarrow \text{techniques: photometric} \rightarrow$ ultraviolet: stars

#### 1. INTRODUCTION

The fast growth of exoplanet detections has motivated the derivation of more accurate fundamental stellar properties (e.g. mass, radius, age, etc.) and the connection between these properties and those of their evolving planetary systems. The precision with which the exoplanets' parameters can be estimated directly depends on the precision associated to the properties of their stellar hosts. Of particular importance is the stellar age, since one of the major goals in the study of exoplanetary systems is to establish their evolutionary stage, and how this compares to the properties of our own solar system.

Reliably age-dating solar-type field stars is notoriously difficult. For these stars, alternative methods to isochrone fitting techniques have been explored. Chromospheric activity and stellar rotation are among the more reliable observables for stellar age estimation of Sun-like main sequence stars. The most common and accessible proxy for stellar activity has been the emission in the Ca II resonance line in the optical-ultraviolet spectral interval (e.g. [Mamajek & Hillenbrand 2008\)](#page-7-0). Alternative proxies have also been identified and include the high contrast emission of Mg II line in the ultraviolet (UV) and the continuum UV excess (e.g. [Findeisen et al. 2011;](#page-6-0) [Olmedo et al. 2013\)](#page-7-1). For these stars, ultraviolet radiation originates in the hot plasma of the upper stellar atmospheres at temperatures of  $\sim 10^4 - 10^6$  K, heated by non-thermal mechanisms, such as acoustic and magnetic waves, generated by convection and rotation (e.g.

[Narain & Ulmschneider 1996;](#page-7-2) [Ulmschneider & Musielak](#page-7-3) [2003\)](#page-7-3). As the star ages, it loses angular momentum due to magnetic braking [\(Mestel 1968;](#page-7-4) [Kawaler 1988\)](#page-6-1), slowing the rotation and affecting the stellar dynamo, which in turn decreases the magnetic field leading to a decrement of the UV emission. In this first paper of a series aimed at investigating the UV properties of stars, we present a complete catalog of UV sources detected by the Galaxy Evolution Explorer (*GALEX*; [Martin et al.](#page-7-5) [2005;](#page-7-5) [Bianchi et al. 2014](#page-6-2)) in the field of the *Kepler* Mission [\(Basri et al. 2005\)](#page-6-3).

The *Kepler* field (i.e., the 100 square degree field of the original *Kepler* mission) has been fully surveyed at different optical and infrared bandpasses [\(Lawrence et al. 2007;](#page-7-6) [Brown et al. 2011](#page-6-4); [Everett et al.](#page-6-5) [2012;](#page-6-5) [Greiss et al. 2012\)](#page-6-6). Its stellar content, mainly comprised of field stars, with over  $450$  confirmed<sup>6</sup> exoplanet host stars, has rapidly become one of the most studied stellar samples and regions of the sky. The *Kepler* field and associated survey data comprise a potentially valuable resource for studying the ageactivity-rotation relation for low-mass stars. Rotation periods (and ages) of stars in the *Kepler* field have been determined in a number of studies (e.g. [Reinhold et al.](#page-7-7) [2013;](#page-7-7) [Walkowicz & Basri 2013;](#page-7-8) García et al. 2014; [McQuillan et al. 2014;](#page-7-9) [do Nascimento et al. 2014](#page-6-8); [Meibom et al. 2015\)](#page-7-10).

The *GALEX* UV space observatory was launched in 2003 and was operated by NASA until 2011 [\(Martin et al. 2005;](#page-7-5) [Bianchi et al. 2014](#page-6-2)). Afterwards, the *GALEX* mission was managed by Caltech for about a year as a private space observatory, until the satellite was turned off in June 2013. *GALEX* is a 50 cm Ritchey-Chrétien telescope with a 1°.25 wide field-ofview, equiped with a near-UV (NUV; 1771-2831 Å,  $\lambda_{\text{eff}}$  $= 2271$  Å) and a far-UV (FUV; 1344-1786 Å,  $\lambda_{\text{eff}} =$ 1528 ˚A) detectors. During it's main mission, *GALEX*

 $^1$ Instituto Nacional de Astrofísica Optica y Electrónica Luis Enrique Erro #1, CP 72840, Tonantzintla, Puebla, Mexico

<sup>2</sup> University of Rochester, Department of Physics & Astronomy, Rochester, NY, 14627-0171, USA <sup>3</sup> Department of Astronomy, Cornell University, Ithaca, NY,

USA <sup>4</sup> Carl Sagan Institute and Cornell Center for Astrophysics and

Planetary Science, Cornell University, Ithaca, NY, USA

<sup>5</sup> California Institute of Technology, 1200 East California Boulevard, MC 278-17, Pasadena, CA 91125, USA Electronic address: [olmedo@inaoep.mx](mailto:olmedo@inaoep.mx)

 $6$  http://kepler.nasa.gov/ as of 11 September 2015

carried out the All-Sky, Medium, and Deep Imaging Surveys, with exposure times of  $\sim$ 100,  $\sim$ 1000, and >10000 sec, respectively, measuring more than 200 million sources [\(Bianchi et al. 2014](#page-6-2)). The continuation phase, called the GALEX Complete All-Sky UV Survey Extension (CAUSE), was funded by several consortia, with the main goal of extending observations in the NUV band to the Galactic plane, which was only scarcely mapped during the main mission, due to restrictions on the maximum target brightness.

In this work, we describe the creation of a deep NUV photometric catalog with nearly full coverage of the *Kepler* field using CAUSE observations. In Section [2](#page-1-0) we introduce the observations, and characteristics of the data. In Section [3](#page-1-1) we explain the procedure for extracting the NUV point sources. Section [4](#page-4-0) describes the point source catalog, and its crossmatch with the *Kepler* Input Catalog (KIC) and the *Kepler* Objects of Interest (KOI) catalog is presented in Section [5.](#page-5-0) Finally, the publicly available GALEX-CAUSE (GCK) catalog of NUV sources is described in Section [6.](#page-6-9)

# 2. OBSERVATIONS

<span id="page-1-0"></span>As part of the CAUSE survey, Cornell University funded 300 orbits to complete the spatial coverage of the *Kepler* field through August-September 2012 (PI J. Lloyd). The dataset of *GALEX* CAUSE Kepler field observations (hereafter GCK) is composed of 180 tiles that cover the *Kepler* field [\(Borucki et al. 2003;](#page-6-10) [Basri et al.](#page-6-3) [2005;](#page-6-3) [Brown et al. 2005;](#page-6-11) [Latham et al. 2005\)](#page-6-12); each tile has 20 visits on average. These observations sample timescales from a millisecond to a month, and can be used to identify variable targets and exotic sources on such timescales. The GCK dataset provides spatial coverage of the *Kepler* field in the *GALEX* NUV band.

The standard *GALEX* pointed observation mode adopted for the surveys during the primary NASA *GALEX* mission employed a 1′ .5 spiral dither pattern. This dither moves the sources with respect to detector artifacts and prevents a bright source to saturate one position on the detector, which is subject to failure if overloaded. The *GALEX* data pipeline processes the photon arrival times and positions with an attitude solution that reconstructs an image of the sky for a single tile, 1◦ .2 in diameter around the pointing center.

In 2012, a drift mode was adopted, which scanned a strip of the sky along a great circle. For GCK observations, these scans run as long as  $12°$ . The scan mode processing uses a pipeline adapted from the pointed mode observations<sup>7</sup> . To adapt the scans to the standard tile processing pipeline, they are processed in tile sized images resulting in 9 and 14 images for the short scans (1−3 and  $13-15$ ) and long scans  $(4-12)$ , respectively (shown in Fig. [1\)](#page-1-2). Thus for the 180 tiles of the GCK data, with each visited an average of 20 times, we have a total of  $\sim$ 3200 images.

The GCK data were processed with the *GALEX* scanmode pipeline and subsequently delivered to Cornell in the form of packs of 5 images (see Table [1](#page-1-3) for details) per visit for each tile. For details on these files or any technical information concerning the *GALEX* mission see:

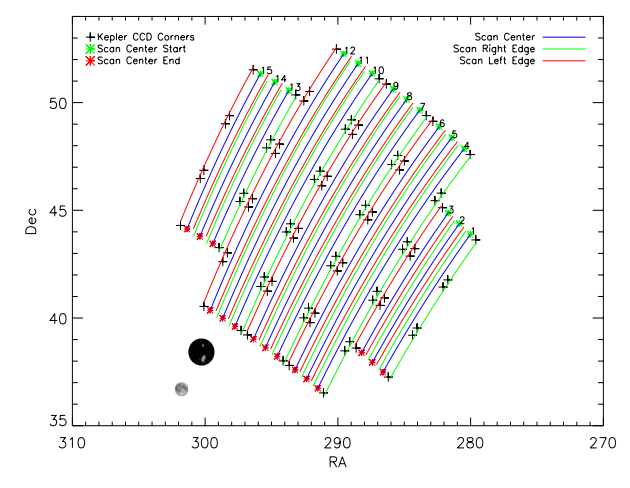

<span id="page-1-2"></span>Fig. 1.— Scan mode observations of GCK survey covering the Kepler field. The field of view of GALEX and a full moon are shown for comparison. The numbers on the upper right edges correspond to the scan numbers. The plus symbols corresponds to the edges of Kepler detectors.

TABLE 1 FILES OF GCK DATASET

<span id="page-1-3"></span>

| Fits name     | Image type             | $_{\rm Units}$     |
|---------------|------------------------|--------------------|
| nd-count.fits | count image            | photons/pix        |
| nd-rrhr.fits  | effective exposure map | seconds/pix        |
| nd-int.fits   | intensity map          | photons/second/pix |
| nd-flags.fits | artifact flags image   | $\cdot$ .          |
| xd-mcat.fits  | catalog of sources     | $\cdot$ .          |

[http://www.galex.caltech.edu/wiki/Public:Documentation.](http://www.galex.caltech.edu/wiki/Public:Documentation)

A mosaic of the *GALEX* CAUSE NUV observations is shown on Fig. [2.](#page-2-0) The superimposed blue box corresponds to the central CCD of the *Kepler* detector array. Most of the data exhibit the exquisite photometric and astrometric stability and reproducibility expected for a space observatory. However, the *GALEX* pipeline failed to correctly process a small fraction of the images. A thorough visual inspection showed that there are about 450 images affected by doubling or ghosting of sources. An example of this effect is illustrated in Fig. [3.](#page-3-0) All these images were excluded from our analysis.

The final exposure time map is presented in Fig. [4.](#page-3-1) Some tiles lack a single good visit and are located at the end of a scan, when the spacecraft was executing a maneuver. Because of this, the 13th image of scans 4, 5, 6, 9 and 10 were not included in the catalog construction (leaving a total of 175 tiles), representing a loss of no more than 0.5% coverage of the *Kepler* field. Within the main *GALEX* surveys, fractions of the *Kepler* field were partially surveyed [\(Smith et al. 2011\)](#page-7-11). A cumulative distribution of the exposure time in function of sky coverage is shown in Fig. [5](#page-3-2) (solid blue line), and the orange dashed line corresponds to the *GALEX* release 6 (GR6).

#### <span id="page-1-1"></span>3. ASSEMBLY OF A CATALOGUE OF NUV SOURCES

The construction of the GCK catalog can be summarised in 4 stages, each of which is discussed in this section. In the first stage, "Image Co-adding", the available single epoch visits for each tile are co-added. Next,

<sup>7</sup> http://galex.stsci.edu/GR6/?page=scanmode

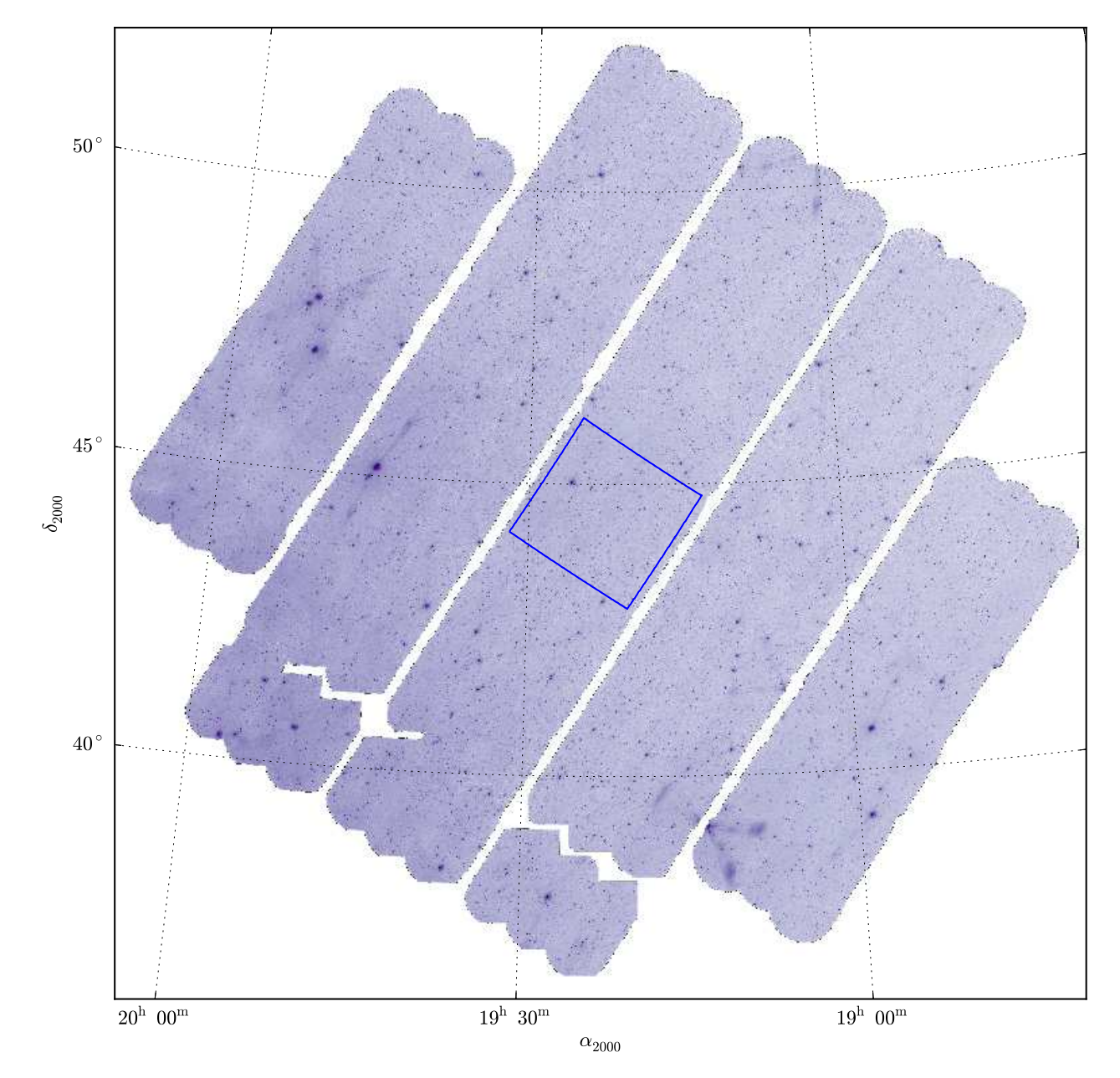

<span id="page-2-0"></span>FIG. 2.— Intensity image mosaic of GALEX CAUSE NUV observations. The blue square corresponds to the central CCD of the Kepler telescope.

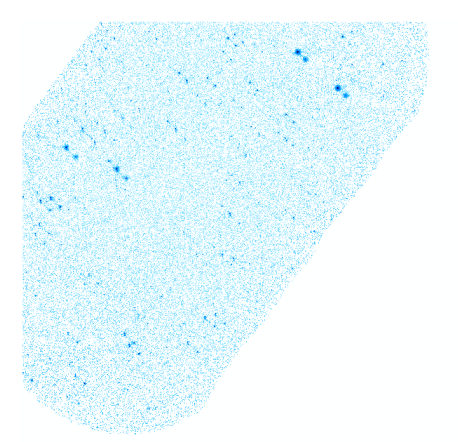

<span id="page-3-0"></span>FIG.  $3 - \text{GALEX}$  image corresponding to scan 1, image 2, visit 2, as an example of a failure of the pipeline processing: bright sources appear as double objects.

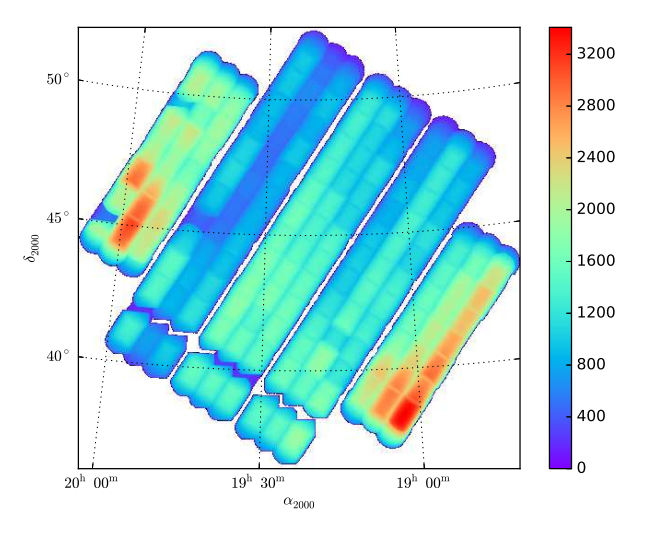

Fig. 4.— Mosaic of the effective exposure time of the GALEX CAUSE observations.

<span id="page-3-1"></span>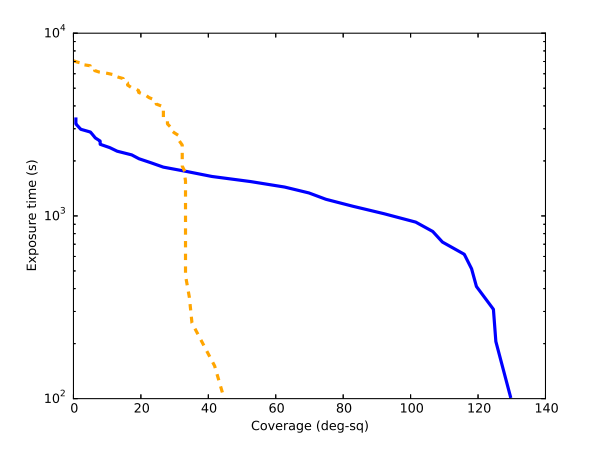

<span id="page-3-2"></span>- Cumulative distributions of exposure time of the sky coverage of the GCK Kepler field (solid blue line). Observations from the GALEX release 6 (GR6) are represented with the dashed orange line.

the "Background Estimation" is carried out from the intensity image using a modified  $\sigma$ - $\kappa$  clipping method. The "Source Extraction and Photometry" uses the software

SExtractor [\(Bertin & Arnouts 1996\)](#page-6-13) to first detect and then perform photometry on the background-subtracted intensity image for each tile obtained in the previous stage. In the final stage the catalogs from each of the 175 tiles are combined, and duplicate objects, low S/N sources, and other possible spurious sources are carefully removed.

## 3.1. *Image Co-adding*

Prior to co-adding all epochs for a given tile, each image was visually inspected, discarding visits presenting the source doubling or ghosting issue (Fig. [3\)](#page-3-0). Since the images already have an astrometric solution, and furthermore, each epoch for a given tile are aligned, co-adding only requires an arithmetic sum. For each tile, the process was the following:

- 1. Construction of the co-added count image as the arithmetic sum of individual count intensity images (*nd-count.fits*).
- 2. Construction of the co-added effective exposure image as the arithmetic sum of individual effective exposure images (*nd-rrhr.fits*).
- 3. Construction of a combined flag image as the logic OR of the individual flag images (*nd-flags.fits*).
- 4. Calculation of the the ratio of the co-added count and effective exposure images to obtain the final intensity image.

## 3.2. *Background and Threshold Estimations*

The source extraction and photometry methodology follows that of the *GALEX* pipeline (reported in Morrissey et al.  $2007)^8$ . Prior to this step, background and threshold images are built, as required by SExtractor.

*Background estimation*: the construction of a background image consists of an iterative  $\sigma$ - $\kappa$  clipping method. The *count* image is divided into square bins 128 pix wide. In each bin, the local background histogram is built using the Poisson distribution (due to the low NUV background count rates), and the probability  $P_k(x)$  of observing k events for a mean rate x is calculated. Pixels with a  $P_k(x) < 1.35 \times 10^{-3}$  (equivalent to a  $3\sigma$  level) are iteratively clipped until convergence is reached. Then a  $5 \times 5$  pix median filter is applied to decrease the bias by bright sources. The bin mesh is upsampled to the original resolution and divided by the effective exposure image to produce the final *background* image, which is subtracted from the *intensity* image to produce the *background-subtracted intensity* image.

*Weight threshold image*: this image provides the threshold for potential detections. The *count* image is again divided in  $128\times128$  pix bins. In each bin the value of  $k$ , in counts/pix, which corresponds to probability level of  $3\sigma$  is computed and stored to produce a threshold map. This map is upsampled to the original resolution and divided by the effective exposure image, in order to obtain a threshold image in counts/sec/pix. The final step is to compute a *weight threshold* image by dividing the *background-subtracted intensity* image by this last threshold image.

 $^8$ http://www.galex.caltech.edu/wiki/Public:Documentation/Chapter 104  $\,$ 

## 3.3. *Source Extraction and Photometry*

The detection and photometry process is carried out with SExtractor working in dual mode: the *weight threshold* image is used for detecting sources, while their photometry is computed on the *backgroundsubtracted intensity* image. The SExtractor parameters *THRESH TYPE* and *DETECT THRESH* are set to "absolute" and "1"; in this way SExtractor will consider all pixels with values above 1 in the *weight threshold* image as possible detections. SExtractor is executed for each of the 175 tiles in the GCK data, delivering detection and photometry of each source. The photometric error dm in magnitude is calculated following the *GALEX*  $pi$ <sup>9</sup>:

$$
df = \frac{\sqrt{(f + s\Omega)t}}{t}, \quad dm = 1.086 \cdot df/f,
$$
 (1)

where  $f$  is the flux from the source in counts/sec,  $s$  is the sky level in counts/sec/pix,  $\Omega$  is the area over which the flux is measured and  $t$  is the effective exposure time in seconds.

#### 3.4. *Artifact Identification*

In the *GALEX* imagery, there are various artifacts, not all of which are automatically detected by the *GALEX* pipeline. The worrisome non-flagged artifacts are large diffuse reflections within the field surrounding very bright stars. The shapes of these artifacts have quite different morphologies, however the most common shapes are long thin cones, halos, and horseshoe-shaped extended reflections. An example is shown in Fig. [6.](#page-4-1) These artifacts bias the background and affect source detection, mainly producing false positives.

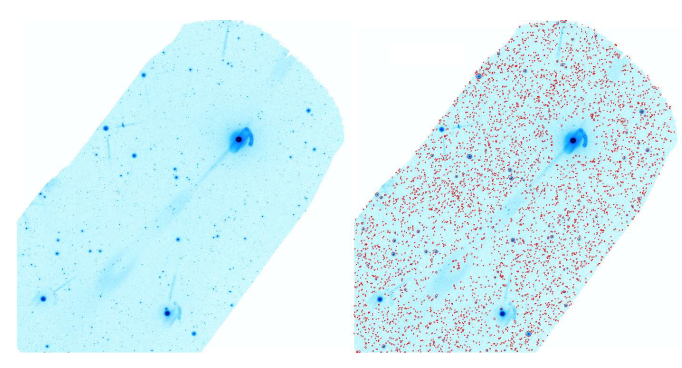

<span id="page-4-1"></span>FIG.  $6$ - Left panel: Co-added intensity image for image 6 of scan 2. Right panel: the same image with source detected marked as red points. Note the absence of detection in the area affected by instrumental artifacts.

### 3.4.1. *False Positives*

In order to remove extended objects and spurious detections, caused by non-flagged artifacts in the images, we design suitable criteria to remove them, while at the same time minimizing the loss of genuine sources. The criteria were defined considering the geometric characteristics of the aperture fitted by SExtractor to the flux profile of detection and the signal-to-noise ratio  $(S/N)$ :

- Semi-minor axis  $> 60''$
- Eccentricity  $> 0.95$
- $S/N < 1.05$
- $S/N < 1.5$  & Semi-major axis >  $10''$ .

The first two criteria are intended to remove large and/or extended sources, including false detections inside extended artifacts. The third criteria discards too low S/N detections, while the purpose of the fourth criteria is to remove detections at the border of images, where the flux inside the SExtractor apertures may not be reliable. We defined the above thresholds through a trial and error process, aimed at discarding most of the false positives, while minimizing the loss of real sourcesones. The right panel of Fig. [6](#page-4-1) shows the source detections after removing false positives.

### 3.4.2. *Artifact Flags*

The *GALEX* pipeline produces a *flag* image for each tile. This image marks the pixels where the intensity image is affected by some artifacts or where artifacts were removed. Each detected source has the *artifact flags* keyword, that is a logical OR of the artifact flags for pixels that were used to compute its photometry. These flags are summarized in Table [2.](#page-5-1) The flags were developed for the dither mode observations and in some cases are not directly applicable to the scan mode observations. For example, in dither mode observations, only the outer region of any field is close to the detector edge, but in scan mode the detector edge crosses nearly the entire field for a fraction (but only a fraction) of the integration. The detector edge proximity flag (Flag 6) is therefore set by the pipeline, but it does not induce errors in the data quality. Flags 1 and 5 indicate the possible presence of reflections near the edge of the FOV. However, we have found that in many instances the regions affected by this latter artifact do not actually show any obvious problem. We therefore consider Flag 1 and 5 as non influential. Detections with flags 2, 3, and 10 have been discarded because their photometry is affected by an unreliable background level determination. An example of an image which presents regions marked by the flag 3, the dichroic reflection, is shown in Fig. [6,](#page-4-1) where one can distinguish arc-shaped features around the three brightest stars in the image.

The GALEX pipeline flags were developed for the dither mode observations and in some cases are not directly applicable to the scan mode observations in the same way as the dither mode observations. For example, in dither mode only the outer region of any field is close to the detector edge, but in scan mode the detector edge crosses nearly the entire field for a fraction (but only a fraction) of the integration. The detector edge proximity flag is therefore set by the pipeline, but it does not induce errors in the data quality

#### 4. THE GCK UV SOURCE CATALOG

<span id="page-4-0"></span>After processing each file through false positive removal and flagging, the 175 catalogs are combined to produce a single point source catalog for the whole GCK field. In the case of sources with multiple detections (due

 $^{9}$  Section 4 from:<http://galexgi.gsfc.nasa.gov/docs/galex/Documents> /GALEXPipelineDataGuide.pdf

<span id="page-5-1"></span>Number Short name Description 1(1) edge Detector bevel edge reflection (NUV only)  $2(2)$  window Detector window reflection (NUV only)<br> $3(4)$  dichroic Dichroic reflection 3(4) dichroic Dichroic reflection<br>4(8) varpix Variable pixel base varpix Variable pixel based on time slices  $5(16)$  brtedge Bright star near field edge (NUV only)  $6(32)$  detector rim Proximity (>0.6 degrees from field cent  $6(32)$  detector rim Proximity( $>0.6$  degrees from field center)<br>7(64) dimask Dichroic reflection artifact mask flag  $7(64)$  dimask Dichroic reflection artifact mask flag  $8(128)$  varmask Masked pixel determined by varpix varmask Masked pixel determined by varpix 9(256) hotmask Detector hot spots<br>10(512) yaghost Possible ghost image Possible ghost image from YA slope

TABLE 2 ARTIFACT FLAGS

NOTE.  $-$  From the GALEX documentation, chapter 8 [\(http://www.galex.caltech.edu/wiki/Public:Documentation/Chapter](http://www.galex.caltech.edu/wiki/Public:Documentation/Chapter_8) 8). Artifacts 7, 8, 9 do not apply to the the GCK catalog.

to small overlap between tiles), the measurement with the highest S/N was retained.

The resulting GCK catalog contains 660,928 NUV sources. The NUV brightness distribution of the GCK sources is shown in Fig. [7](#page-5-2) (blue lines), while the photometric error is plotted in Fig. [8.](#page-5-3) One can see that a typical error for sources with NUV<22.6 mag is less than 0.3 mag.

The GCK Catalog includes a few thousand objects with  $NUV\leq 15.5$ , whose flux estimation is affected by the non-linearity of the GALEX NUV detector (discussed by [Morrissey et al. 2007](#page-7-12)). The magnitude of this non-linearity effect can be as large as ∼1.0 mag at  $NUV \simeq 12$  mag. In a recent analysis of the GALEX absolute calibration, [Camarota & Holberg \(2014\)](#page-6-14) identified a non-linear correlation when comparing GALEX data of an extend sample of white dwarf stars with predicted magnitudes from model atmospheres and spectroscopic data collected by the International Ultraviolet Explorer (IUE). They provide a correction that properly converts the GALEX NUV magnitudes to the Hubble Space Telescope photometric scale. We applied this correction, based on the data in Table  $3^{10}$  of [Camarota & Holberg](#page-6-14)  $(2014)$ , to all GCK stars with NUV $\leq$ 15.71 mag, for which we also provide the original GALEX magnitudes. We also obtain an uncertainty of 0.22 mag, associated to the magnitude conversion, by computing the standard deviation of the [Camarota & Holberg \(2014\)](#page-6-14) data with respect to their best fit.

#### 5. CROSSMATCH WITH KIC AND KOI

<span id="page-5-0"></span>The positions of the GCK objects were cross-matched with the KIC [\(Brown et al. 2011\)](#page-6-4), using a  $2^{\prime\prime}$ .5 search radius. This value is compatible with the astrometric precision of *GALEX* observations, extending the crossmatch beyond this radius do not increase the number of matches more than  $1\%$ , as can be seen in the Fig. [9.](#page-5-4) The cross-match resulted in 475,164 GCK objects with KIC counterparts. We would like to remark that a smaller search radius would significantly decrease the number of detections, while a larger radius would only increase the KIC sources to be associated with a single NUV source. In the final catalogue we provide the identification of KIC

 $10$  Note that the correct C0 coefficient is 14.0821 for the IUE synthetic fluxes (Camarota, priv. comm.)

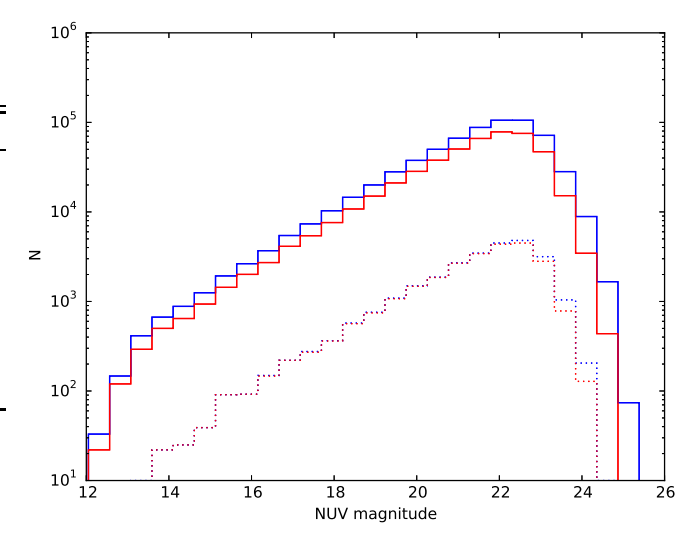

<span id="page-5-2"></span>Fig. 7.— Distribution of NUV detections. Blue line is the distribution of objects on the GCK catalog, red line are the matched objects with the KIC. Dotted lines correspond to a sample of detections inside a the sky region defined on Figure [2.](#page-2-0)

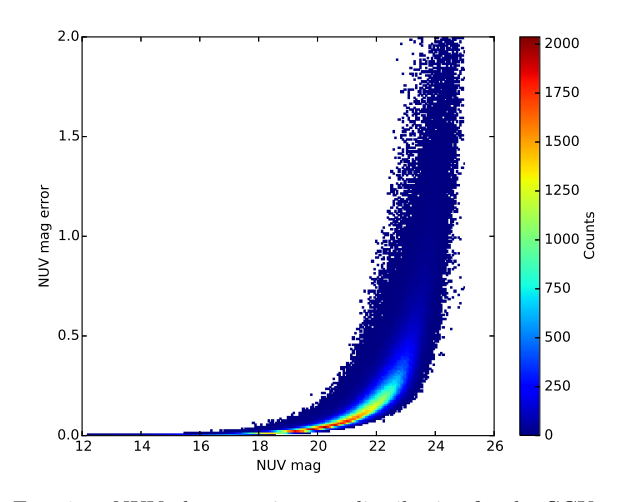

<span id="page-5-3"></span>Fig. 8.— NUV photometric error distribution for the GCK catalog. The color scale indicates the density of the sources in the plot.

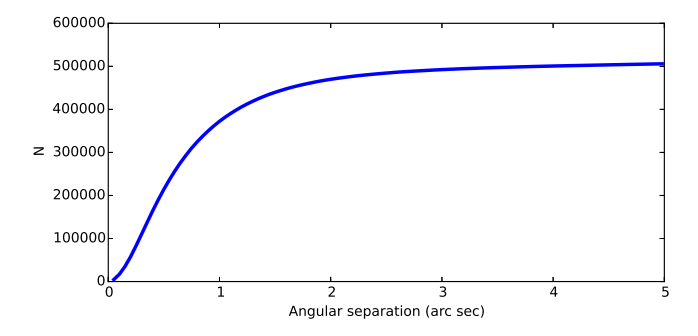

<span id="page-5-4"></span>Fig. 9.— Cumulative distributions of separations of the GCK - KIC cross-match.

counterparts.

The spatial location of these objects are plotted as red points in Fig. [10,](#page-6-15) where they obviously coincide with the position of the *Kepler* satellite detectors. Their NUV brightness distribution is also shown in Fig. [7.](#page-5-2) The constant ratio difference (up to NUV∼22.5 mag) between GCK and KIC distributions seen in Fig. [7](#page-5-2) is due to incomplete coverage of the *Kepler* field (caused by the gaps between the *Kepler* mission detectors (Fig. [10\)](#page-6-15). In order to avoid this issue, we also show in Fig. [7](#page-5-2) the number distribution of GCK sources and their KIC counterparts of the objects on the central *Kepler* detector(see Fig. [2\)](#page-2-0); we can see that almost all GCK sources have KIC counterparts up to NUV∼22.5 mag.

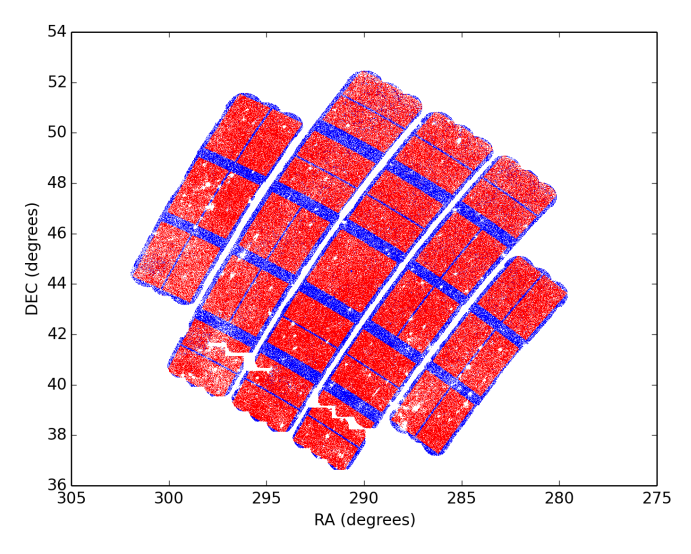

<span id="page-6-15"></span>Fig. 10.— Spatial distribution of the GCK sources in the Kepler field. Red dots indicate GCK sources with a counterpart in the KIC, while blue dots mark GKC sources without a KIC match. The saw-like regions in the south-east show the tile that were lost due to the pipeline failure (see Sect. [2\)](#page-1-0). Small circular empty regions are due to very bright stars, whose surrounding artifacts compromised nearby sources detections.

We also cross-matched the GCK catalog with the KOI catalog available in MAST through the tool  $\text{CasJobs}^{11}$ , and found 2614 candidate host stars (hosting 3390 planets) in common and 327 stars (hosting 768 planets) among the *Kepler* Confirmed Planets hosts. The GCK catalog should enable investigation of the UV excess as a function of stellar age, rotation, and metallicity, identification of UV-bright (potentially young) stars, and provide UV photometry for other astrophysically interesting systems in the *Kepler* field.

#### 6. DESCRIPTION OF THE CATALOG FILE

<span id="page-6-9"></span><sup>11</sup> http://mastweb.stsci.edu/kplrcasjobs/GOHelpKC.aspx

Table [3](#page-8-0) provides the description of the fields in the GCK catalog file (columns 1 to 19). The first keyword is the *gck id*, the main identifier of the GCK catalog, with a sexagesimal, equatorial position-based source name (i.e. GCK Jhhmmss.ss+ddmmss.s). The second and third keywords are the coordinates of the NUV detection. The following keywords give the photometry in magnitudes and fluxes, with their corresponding errors. The keyword *artifacts flags* provides the flags described in Table [2.](#page-5-1) For objects with a cross-match in the KIC the keywords *ktswckey* and *kic keplerid*, are provided for the nearest counterpart. The keyword *ktswckey* is particularly useful to get data from the table *keplerObjectSearchWithColors*, also available in MAST through the tool CasJobs. This table contains the KIC catalog and other catalogs with coverage of the *Kepler* field. In Table [4,](#page-8-1) we show a portion of the GCK catalog. The column tags designates the keyword number that also appear in Table [3.](#page-8-0) The GCK catalog is approximately ∼150 Mb (in ASCII format) and the table is available electronically with this paper.

As a useful reference for readers Table [5](#page-9-0) provides 323 sources identified in the crossmatch between the GCK catalog and the Kepler targets with confirmed planetary companions. A segment of this table is illustrated in Table [5](#page-9-0) and contains the information of columns 1-7, 10, 17, 20-28 listed in Table [3.](#page-8-0)

The *Kepler* field observation was funded by Cornell University. MO wishes to express his gratitude to the Astronomy Group of the University of Rochester for their hospitality and to CONACyT for the financial support received through the "Beca Mixta" program. MC, EB, and MO also thank CONACyT for financial support through grants SEP-2009-134985 and SEP-2011- 169554. EEM acknowledges support from NSF award AST-1313029. We thank Chase Million for useful discussions. *GALEX* (Galaxy Evolution Explorer) is a NASA Small Explorer, launched in 2003 April. We gratefully acknowledge NASA's support for construction, operation, and science analysis for the *GALEX* mission, developed in cooperation with the Centre National d'Etudes ´ Spatiales of France and the Korean Ministry of Science and Technology.

#### REFERENCES

- <span id="page-6-3"></span>Basri, G., Borucki, W. J., & Koch, D. 2005, New Astronomy Reviews, 49, 478
- <span id="page-6-13"></span>Bertin, E., & Arnouts, S. 1996, A&AS, 117, 393
- <span id="page-6-2"></span>Bianchi, L., Conti, A., & Shiao, B. 2014, Advances in Space Research, 53, 900
- <span id="page-6-10"></span>Borucki, W. J., Koch, D. G., Lissauer, J. J., et al. 2003, in Society of Photo-Optical Instrumentation Engineers (SPIE) Conference Series, Vol. 4854, Future EUV/UV and Visible Space Astrophysics Missions and Instrumentation., ed. J. C. Blades & O. H. W. Siegmund, 129–140
- <span id="page-6-11"></span>Brown, T. M., Everett, M., Latham, D. W., & Monet, D. G. 2005, in Bulletin of the American Astronomical Society, Vol. 37, American Astronomical Society Meeting Abstracts, 110.12
- <span id="page-6-4"></span>Brown, T. M., Latham, D. W., Everett, M. E., & Esquerdo, G. A. 2011, AJ, 142, 112
- <span id="page-6-14"></span>Camarota, L., & Holberg, J. B. 2014, MNRAS, 438, 3111
- <span id="page-6-8"></span>do Nascimento, Jr., J.-D., García, R. A., Mathur, S., et al. 2014, ApJ, 790, L23
- <span id="page-6-5"></span>Everett, M. E., Howell, S. B., & Kinemuchi, K. 2012, PASP, 124, 316
- <span id="page-6-0"></span>Findeisen, K., Hillenbrand, L., & Soderblom, D. 2011, AJ, 142, 23
- <span id="page-6-7"></span>García, R. A., Ceillier, T., Salabert, D., et al. 2014, A&A, 572, A34
- <span id="page-6-6"></span>Greiss, S., Steeghs, D., Gänsicke, B. T., et al. 2012, AJ, 144, 24
- <span id="page-6-1"></span>Kawaler, S. D. 1988, ApJ, 333, 236
- <span id="page-6-12"></span>Latham, D. W., Brown, T. M., Monet, D. G., et al. 2005, in Bulletin of the American Astronomical Society, Vol. 37, American Astronomical Society Meeting Abstracts, 110.13
- <span id="page-7-6"></span>Lawrence, A., Warren, S. J., Almaini, O., et al. 2007, MNRAS, 379, 1599
- <span id="page-7-0"></span>Mamajek, E. E., & Hillenbrand, L. A. 2008, ApJ, 687, 1264
- <span id="page-7-5"></span>Martin, D. C., Fanson, J., Schiminovich, D., et al. 2005, ApJ, 619, L1
- <span id="page-7-9"></span>McQuillan, A., Mazeh, T., & Aigrain, S. 2014, ApJS, 211, 24
- <span id="page-7-10"></span>Meibom, S., Barnes, S. A., Platais, I., et al. 2015, ArXiv e-prints, arXiv:1501.05651
- <span id="page-7-4"></span>Mestel, L. 1968, MNRAS, 138, 359
- <span id="page-7-12"></span>Morrissey, P., Conrow, T., Barlow, T. A., et al. 2007, ApJS, 173, 682
- <span id="page-7-2"></span>Narain, U., & Ulmschneider, P. 1996, Space Sci. Rev., 75, 453
- <span id="page-7-1"></span>Olmedo, M., Ch´avez, M., Bertone, E., & De la Luz, V. 2013, PASP, 125, 1436
- <span id="page-7-7"></span>Reinhold, T., Reiners, A., & Basri, G. 2013, A&A, 560, A4
- <span id="page-7-11"></span>Smith, M., Shiao, B., & Kepler. 2011, in Bulletin of the American Astronomical Society, Vol. 43, American Astronomical Society Meeting Abstracts 217, 140.16
- <span id="page-7-3"></span>Ulmschneider, P., & Musielak, Z. 2003, in Astronomical Society of the Pacific Conference Series, Vol. 286, Current Theoretical Models and Future High Resolution Solar Observations: Preparing for ATST, ed. A. A. Pevtsov & H. Uitenbroek, 363
- <span id="page-7-8"></span>Walkowicz, L. M., & Basri, G. S. 2013, MNRAS, 436, 1883

| Tag Number     | Tag Name              | Description                                                                     | Unit                           |
|----------------|-----------------------|---------------------------------------------------------------------------------|--------------------------------|
|                | gck id                | GALEX CAUSE Kepler (GCK) Identifier                                             | number                         |
| $\overline{2}$ | $alpha_{j}$ 2000      | Right ascension                                                                 | Decimal degrees                |
| 3              | $delta$ $j2000$       | Declination                                                                     | Decimal degrees                |
| 4              | nuv_mag               | Calibrated NUV magnitude                                                        | AB magnitude                   |
| 5              | nuv magerr            | Error of the calibrated NUV magnitude                                           | AB magnitude                   |
| 6              | nuv mag cor           | Corrected calibrated NUV magnitude with Camarota & Holberg $(2014)$ calibration | AB magnitude                   |
|                | nuv_magerr_cor        | Error of the corrected calibrated NUV magnitude                                 | AB magnitude                   |
| 8              | nuv_flux              | NUV flux                                                                        | counts/sec                     |
| 9              | nuv fluxerr           | Error of NUV flux                                                               | counts/sec                     |
| 10             | $nuv$ s2 $n$          | Signal-to-noise ratio of NUV flux                                               | dimensionless                  |
| 11             | nuv_bkgrnd_mag        | NUV background surface brightness at source position                            | AB magnitude                   |
| 12             | nuv_bkgrnd_flux       | Background NUV flux at source position                                          | counts/sec/arcsec <sup>2</sup> |
| 13             | nuv exptime           | Effective exposure time at source position                                      | seconds                        |
| 14             | fov_radius            | Distance of source from center of tile                                          | degrees                        |
| 15             | artifact flags        | Logical OR of artifact flags                                                    | number                         |
| 16             | ktswckey              | Sequential number in CasJobs Kepler Colors Table of match                       | number                         |
| 17             | kic_keplerid          | Kepler Input Catalog identifier of match                                        | number                         |
| 18             | scan                  | GCK scan number                                                                 | dimensionless                  |
| 19             | image                 | GCK image number                                                                | dimensionless                  |
| 20             | kep_name              | Kepler host star name                                                           | dimensionless                  |
| 21             | kic kepmag            | Kepler-band magnitude                                                           | AB magnitude                   |
| 22             | kic g                 | g-band Sloan magnitude from the Kepler Input Catalog                            | AB magnitude                   |
| 23             | kic r                 | r-band Sloan magnitude from the Kepler Input Catalog                            | AB magnitude                   |
| 24             | kic i                 | i-band Sloan magnitude from the Kepler Input Catalog                            | AB magnitude                   |
| 25             | kic_z                 | z-band Sloan magnitude from the Kepler Input Catalog                            | AB magnitude                   |
| 26             | twomass <sub>-1</sub> | 2MASS J-band magnitude                                                          | Vega magnitude                 |
| 27             | twomass_h             | 2MASS H-band magnitude                                                          | Vega magnitude                 |
| 28             | twomass k             | 2MASS K-band magnitude                                                          | Vega magnitude                 |

TABLE <sup>3</sup> GCK catalog tags

<span id="page-8-2"></span><span id="page-8-1"></span><span id="page-8-0"></span>TABLE <sup>4</sup> GCK catalog sample

| П.                                                                                                    | (2)                                                                                     | (3)                                                                              | (4)                                                                | (5)                                                         | (6)                                                    | (7)                                                   | (8)                                                           | Column<br>(9)                                        | $^{\prime}10^{\cdot}$                      | '11                                                             | $12^{\circ}$                                                | (13)                                                              | (14                                                         | $\left(15\right)$                | (16)                                                                | (17                                                           | (18)           | (19)     |
|----------------------------------------------------------------------------------------------------|-----------------------------------------------------------------------------------------|----------------------------------------------------------------------------------|--------------------------------------------------------------------|-------------------------------------------------------------|--------------------------------------------------------|-------------------------------------------------------|---------------------------------------------------------------|------------------------------------------------------|--------------------------------------------|-----------------------------------------------------------------|-------------------------------------------------------------|-------------------------------------------------------------------|-------------------------------------------------------------|----------------------------------|---------------------------------------------------------------------|---------------------------------------------------------------|----------------|----------|
| GCK J18461428+4420359<br>GCK J19531681+4926274<br>GCK J19325850+4922011<br>GCK J19432870+3909313<br>GCK J19183283+3827439<br>GCK J19145926+4453507<br>GCK J19503417+4804597 | 281.55948<br>298.32004<br>293.24375<br>295.86958<br>289.63681<br>288.74693<br>297.64238 | 44.34330<br>49.44096<br>49.36697<br>39.15869<br>38.46219<br>44.89742<br>48.08325 | 23.768<br>20.854<br>20.038<br>14.803<br>22.907<br>22.893<br>22.789 | 0.638<br>0.072<br>0.055<br>0.003<br>0.285<br>0.369<br>0.251 | -999<br>-999<br>-999<br>14.68.<br>-999<br>-999<br>-999 | -999<br>-999<br>-999<br>0.220<br>-999<br>-999<br>-999 | 0.033<br>0.490<br>l.040<br>129.076<br>0.074<br>0.075<br>0.083 | 0.02<br>0.03<br>0.05<br>0.35<br>0.02<br>0.03<br>0.02 | 15.1<br>19.8<br>366.7<br>3.8<br>2.9<br>4.3 | 26.95<br>$26.15\,$<br>26.60<br>25.79<br>26.34<br>26.52<br>26.01 | 0.002<br>0.004<br>0.002<br>0.005<br>0.003<br>0.003<br>0.004 | 1013.0<br>1262.5<br>692.6<br>1101.0<br>1524.7<br>1372.3<br>1593.2 | 0.843<br>0.754<br>0.497<br>0.661<br>0.596<br>0.197<br>0.625 | 32<br>32<br>17<br>48<br>32<br>32 | 792984<br>None<br>None<br>658168<br>12145669<br>4369546<br>15256924 | 8344414<br>None<br>None<br>4075067<br>None<br>8681571<br>None | 15<br>12<br>14 | 14<br>12 |
| GCK J19290783+4543284<br>GCK J19550979+4151533<br>GCK J19523858+4422221                                                                                                    | 292.28261<br>298.79079<br>298.16074                                                     | 45.72457<br>41.86481<br>44.37282                                                 | 20.826<br>19.239<br>16.702                                         | 0.093<br>0.037<br>0.006                                     | -999<br>-999<br>-999                                   | -999<br>-999<br>-999                                  | 0.503<br>2.170<br>22.440                                      | 0.04<br>0.07<br>0.12                                 | 29.3<br>193.2                              | 26.48<br>25.64<br>25.98                                         | 0.003<br>0.006<br>0.004                                     | 611.5<br>875.6<br>1819.6                                          | 0.657<br>0.739<br>0.415                                     | 32<br>20                         | None<br>6369109<br>14957236                                         | None.<br>6469387<br>None                                      | 10<br>12<br>13 | 14<br>8  |

Note. — Column number correspond to tag number in Table [3.](#page-8-2) <sup>A</sup> -999 value indicates <sup>a</sup> non available data.

<span id="page-9-1"></span><span id="page-9-0"></span>

|                                                                                                    |                                                                                                    |                                                                                                    | NUV MAGNITUDES AND ANCILLARY DATA FOR KEPLER TARGETS WITH CONFIRMED EXOPLANETS                                                 |                                                                                                    |                                                                                                  |                                                                                        | TABLE 5                                                                                          |                                                                              |                                                                                      |                                                                                                  |                                                                                                  |                                                                                                  |                                                                                                  |                                                                                                  |                                                                                                  |                                                                                                  |                                                                                                  |
|----------------------------------------------------------------------------------------------------|----------------------------------------------------------------------------------------------------|----------------------------------------------------------------------------------------------------|----------------------------------------------------------------------------------------------------|----------------------------------------------------------------------------------------------------|--------------------------------------------------------------------------------------------------|----------------------------------------------------------------------------------------|--------------------------------------------------------------------------------------------------|------------------------------------------------------------------------------|--------------------------------------------------------------------------------------|--------------------------------------------------------------------------------------------------|--------------------------------------------------------------------------------------------------|--------------------------------------------------------------------------------------------------|--------------------------------------------------------------------------------------------------|--------------------------------------------------------------------------------------------------|--------------------------------------------------------------------------------------------------|--------------------------------------------------------------------------------------------------|--------------------------------------------------------------------------------------------------|
| (17)                                                                                                    | (20)                                                                                                    | (1)                                                                                                    | (2)                                                                                                    | (3)                                                                                                    | (4)                                                                                              | (5)                                                                                    | (6)                                                                                              | Column<br>(7)                                                                | (10)                                                                                 | (21)                                                                                             | (22)                                                                                             | (23)                                                                                             | (24)                                                                                             | (25)                                                                                             | (26)                                                                                             | (27)                                                                                             | (28)                                                                                             |
| 8359498<br>8644288<br>6616218<br>9821454<br>9595827<br>9884104<br>11121752<br>2302548<br>8572936<br>6850504                                                                                                    | Kepler-77<br>Kepler-18<br>Kepler-314<br>Kepler-59<br>Kepler-71<br>$Kepler-219$<br>Kepler-380<br>Kepler-261<br>Kepler-34<br>Kepler-20 | GCK J19182585+4420438<br>GCK J19521905+4444474<br>GCK J19384180+4204320<br>GCK J19080950+4638249<br>GCK J19392762+4617097<br>GCK J19145734+4645455<br>GCK J18493471+4845327<br>GCK J19252754+3736322<br>GCK J19454460+4438294<br>GCK J19104751+4220188 | 289.60772<br>298.07939<br>294.67418<br>287.03957<br>294.86508<br>288.73890<br>282.39464<br>291.36477<br>296.43583<br>287.69795 | 44.34550<br>44.74650<br>42.07566<br>46.64025<br>46.28602<br>46.76264<br>48.75907<br>37.60894<br>44.64151<br>42.33856 | 20.575<br>20.842<br>19.777<br>19.263<br>21.969<br>19.609<br>18.278<br>21.181<br>20.884<br>18.900 | 0.056<br>0.062<br>0.035<br>0.026<br>0.226<br>0.031<br>0.031<br>0.143<br>0.089<br>0.019 | $-999$<br>$-999$<br>$-999$<br>$-999$<br>$-999$<br>$-999$<br>$-999$<br>$-999$<br>$-999$<br>$-999$ | -999<br>-999<br>-999<br>-999<br>-999<br>-999<br>-999<br>-999<br>-999<br>-999 | 19.43<br>17.62<br>31.03<br>41.77<br>4.80<br>35.27<br>35.46<br>7.58<br>12.25<br>56.16 | 13.938<br>13.549<br>12.557<br>14.307<br>15.127<br>13.764<br>13.652<br>13.562<br>14.875<br>12.498 | 14.449<br>14.160<br>13.126<br>14.669<br>15.692<br>14.174<br>14.047<br>14.271<br>15.372<br>12.997 | 13.871<br>13.479<br>12.459<br>14.259<br>15.061<br>13.692<br>13.614<br>13.495<br>14.830<br>12.423 | 13.720<br>13.287<br>12.313<br>14.152<br>14.885<br>13.588<br>13.483<br>13.259<br>14.662<br>12.284 | 13.658<br>13.187<br>12.205<br>14.116<br>14.803<br>13.537<br>13.464<br>13.118<br>14.575<br>12.209 | 12.757<br>12.189<br>11.242<br>13.253<br>13.926<br>12.678<br>12.614<br>12.127<br>13.605<br>11.252 | 12.444<br>11.872<br>10.849<br>12.974<br>13.550<br>12.400<br>12.349<br>11.672<br>13.301<br>10.910 | 12.361<br>11.756<br>10.778<br>12.928<br>13.468<br>12.388<br>12.288<br>11.585<br>13.237<br>10.871 |
| Column number correspond to tag number in Table 3. A -999 value indicates an unavailable datum. Table 5 is available in its entirety online as a machine readable table.<br>$NOTE. -$<br>Olmedo<br>$\mathsf{P}$<br>e. |                                                                                                    |                                                                                                    |                                                                                                    |                                                                                                    |                                                                                                  |                                                                                        |                                                                                                  |                                                                              |                                                                                      |                                                                                                  |                                                                                                  |                                                                                                  |                                                                                                  |                                                                                                  |                                                                                                  |                                                                                                  |                                                                                                  |